## **F\_SUBPERIOD**

## **function from adhoc**

Entrypoint subperiod compatible with UTF-8

## **Inputs/Outputs**

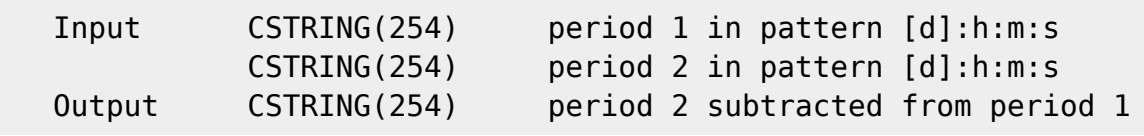

## **Syntax**

From:

 Periods could be entered with 2- or 1-digit interval (dd:hh:mm:ss or d:h:m:s). Negative periods start with a "-" in front. Periods with pattern days:hours:seconds (4 intervals) or hours:minutes:seconds (3 intervals) are allowed. The output of periods with less than 3 intervals or containing other characters is <null> or empty string. For input also f.e. '0:26:0:0' instead of '1:2:0:0' allowed for 26 hours. The output is always in pattern days: hours: minutes: seconds  $(4 * 2$  digit intervalls). If the second input period is greater than the first, the output is negative ("-" in front). TestSQL SELECT '00:00:54:50' AS ISCORRECT, F\_SUBPERIOD('0:1:10:0', '0:0:15:10') FROM RDB\$DATABASE; SELECT '-00:00:54:50' AS ISCORRECT, F\_SUBPERIOD('0:0:15:10', '0:1:10:0') FROM RDB\$DATABASE; SELECT NULL AS ISCORRECT, F SUBPERIOD(NULL, NULL) FROM RDB\$DATABASE;

<http://ibexpert.com/docu/> - **IBExpert** Permanent link: **[http://ibexpert.com/docu/doku.php?id=04-ibexpert-udf-functions:04-03-date\\_time-functions:04-03-01-calculate-functions:f\\_subperiod](http://ibexpert.com/docu/doku.php?id=04-ibexpert-udf-functions:04-03-date_time-functions:04-03-01-calculate-functions:f_subperiod)** Last update: **2023/04/11 23:48**